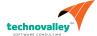

# Oracle Database 12c R2: Administration Workshop Ed 3 NEW

**Duration:** 5 Days

### What you will learn

The Oracle Database 12c R2: Administration Workshop Ed 3 course is designed to provide you with a firm foundation in administration of an Oracle Database. In this course you will gain a conceptual understanding of Oracle Database architecture and learn how to manage an Oracle Database in an effective and efficient manner. This course covers both Database as a Cloud Service and the on-premises Oracle Database.

Learn To:

Manage an Oracle Database instance.

Configure the Oracle Network environment.

Create and manage storage structures.

Manage and move data.

Create and manage users.

Monitor the database and manage performance.

Create and manage Database as a Cloud Service database deployments.

### Benefits To You

You will benefit from this course as you learn detailed information on the architecture of an Oracle Database instance and database, enabling you to effectively manage your database resources. You learn how to create database storage structures appropriate for the business applications supported by your database. In addition you learn how to create users and administer database security to meet your business requirements. Basic information on backup and recovery techniques is presented in this course.

To provide an acceptable response time to users and manage resources effectively, you learn how to monitor your database and manage performance.

### **Audience**

Data Warehouse Administrator
Database Administrators
Database Designers
Support Engineer
Technical Administrator

#### **Related Training**

Required Prerequisites

A working knowledge of SQL and PL/SQL packages is very helpful in the course.

Suggested Prerequisites
Basic knowledge of Linux operating system

**Course Objectives** 

Back up, restore, and patch DBCS database deployments

Describe the DBaaS and on-premises Oracle Database architectures

Manage database instances

Manage UNDO data

Move data between databases

Implement basic backup and recovery procedures

Monitor and tune database performance

Tune SQL to improve performance

Manage resources with Oracle Database Resource Manager

Create pluggable databases (PDBs)

Configure the Oracle network environment

Administer user security and implement auditing

Create and manage tablespaces

Manage storage space

Register databases and manage performance with Enterprise Manager Cloud Control

Create and manage Database as a Cloud Service (DBCS) database deployments

**Course Topics** 

## **Getting Started**

Course Objectives

# **Exploring Oracle Database Architecture**

Introducing Oracle Database Relation Database Models Oracle SQL and PL/SQL
Oracle Database Server Architecture
Connecting to Oracle Databases
Oracle Database Tools
Oracle-Supplied User Accounts
Querying the Oracle Data Dictionary

### **Managing Database Instances**

Initialization Parameter Files
Starting Up Oracle Databases
Shutting Down Oracle Databases
Opening and Closing PDBs
Working with the Automatic Diagnostic Repository (ADR)
Querying Dynamic Performance Views

### **Creating PDBs**

Methods and Tools to Create PDBs
Creating PDBs from Seed with SQL\*Plus
Cloning PDBs with SQL\*Plus
Unplugging and Pluggin In PDBs with SQL\*Plus
Dropping PDBs with SQL\*Plus

### **Configuring the Oracle Network Environment**

Oracle Net Services
How Listeners Work
Configuring Listeners for Dynamic Service Registration
Configuring Listeners for Static Service Registration
Configuring Local Naming for Connections
Testing Oracle Net Connectivity with tnsping
Configuring Communidation Between Databases
Dedicated Versus Shared Server Configurations

### **Administering User Security**

Creating Users
Granting Privileges
Creating and Granting Roles
Revoking Privileges and Roles
Creating and Assigning Profiles
Authenticating Users
Assigning Quotas to Users
Applying the Principal of Least Privilege

# **Creating and Managing Tablespaces**

How Table Data is Stored
Creating Tablespaces in SQL\*Plus
Altering and Dropping Tablespaces in SQL\*Plus
Viewing Tablespace Information in SQL\*Plus
Implementing Oracle Managed Files
Moving and Renaming Online Data Files in SQL\*Plus

#### **Managing Storage Space**

**Oracle Database Space Management Features** 

Block Space Management
Row Chaining and Migration
Free Space Management Within Segments
Types of Segments
Allocating Extents
Understanding Deferred Segment Creation
Space-Saving Features

## **Managing UNDO Data**

Undo Data: Overview
Transactions and Undo Data
Storing Undo Information
Comparing Undo Data and Redo Data
Managing Undo
Local Undo Mode Versus Shared Undo Mode
Configuring Undo Retension
Categories of Undo

# **Moving Data**

Moving Data: General Architecture
Oracle Data Pump: Overview
Oracle Data Pump: Benefits
Data Pump Export and Import Clients

Data Pump Utility: Interfaces and Modes
Data Pump Import: Transformations

SQL\*Loader Overview Loading Methods

### **Backup and Recovery Concepts**

DBA Responsibilities
Categories of Failure
Understanding Instance Recovery
Understanding Types of Backups
Comparing Complete and Incomplete Recovery
Oracle Data Protection Solutions
Flashback Technology

# **Monitoring and Tuning Database Performance**

Managing Performance Activities
Performance Planning Considerations
Database Maintenance
Automatic Workload Repository (AWR)
Automatic Database Diagnostic Monitor
Performance Monitoring
Performance Tuning Methodology
Database Server Statistics and Metrics

#### **SQL Tuning**

SQL Tuning Process Oracle Optimizer Optimizer Statistics SQL Plan Directives Adaptive Execution Plans SQL Tuning Advisor SQL Access Advisor SQL Performance Analyzer

## **Oracle Database Resource Manager**

Oracle Database Resource Manager: Overview Resource Manager Elements
Using Resource Manager to Allocate Resources Creating a Simple Resource Plan
Creating a Complex Resource Plan
Using the Active Session Pool Feature
Limiting CPU Utilization at the Database Level
Limiting CPU Utilization at the Server Level

### **Enterprise Manager Cloud Control**

Controlling the Enterprise Manager Cloud Control Framework Starting the Enterprise Manager Cloud Control Framework Stopping the Enterprise Manager Cloud Control Framework

#### Introduction to Oracle Database Cloud Service

Oracle Cloud: Overview
Database Cloud Service Offerings
DBCS Architecture
Features and Tooling
Additional Database Configuration Options

## **Creating DBCS Database Deployments**

Automated Database Provisioning Creating a Database Deployment How SSH Key Pairs are Used Creating an SSH Key Pair Storage Used for Database Files

# **Managing DBCS Database Deployments**

Cloud Tooling

Accessing Tools and Features from the DBCS Console
Managing the Compute Node Associated With a Database Deployment
Managing Network Access to DBCS
Enabling Access to a Compute Node Port
Scaling a Database Deployment

# **Backing Up and Restoring DBCS Database Deployments**

Backing Up and Recovering Databases on DBCS
Backup Destination Choices
Backup Configuration
Creating an On-Demand Backup
Customizing the Backup Configuration
Performing Recovery by Using the Console
Performing Recovery by Using the dbaascli Utility

#### **Patching DBCS Database Deployments**

Patching DBCS
Using the DBCS Console to Manage Patches
Using the dbaascli Utility to Manage Patches

# **Creating Master Encryption Keys for PDBs**

CDB and PDB Master Encryption Keys

Determining Whether You Need to Create and Activate and Encryption Key for a PDB

Creating and Activating an Encryption Key

# **Tablespace Encryption by Default**

Tablespace Encryption by Default in DBCS
Transparent Data Encryption (TDE) Overview
Components of TDE
Using TDE
Defining the Keystore Location
Controlling Tablespace Encryption by Default
Managing the Software Keystore and Master Encryption Key
Managing the Keystore in CDBs and PDBs